## **Non-Grant Use of RPTG**

Reporting category codes (RPTG) are normally used in conjunction with the Grant Management Subsystem. However, Agencies can use RPTG codes as a financial tracking aid. To use this tool, the agency will need to decide how the RPTG codes will be used. They can be used to represent different facilities, different projects, different pools of money, etc. For most agencies, the AFNS staff will oversee the adding of Reporting Categories to the RPTG table in AFNS.

```
ACTION: S SCREEN: RPTG USERID: AFNS 
               R E P O R T I N G C A T E G O R Y 
           REPT SOURCE OF GRANT 
  FY AGENCY CAT NAME FUNDS (GRANT) IND PROJ
   == ====== ==== ------------------------------ ------------- ----- ---- 
01- 10 XXX 1234 CONSTRUCTION FACILITY A N
02- 10 XXX 5678 PAYROLL FACILITY A N 
03- 10 XXX 9876 UNIVERSITY ABC N 
04- 10 XXX ARRA ARRA FUNDS N 
05 -06-07 -08-09- 
10-11- 
12-13-14-
```
Once the RPTG codes are set up on the RPTG table, they can then be used on various accounting transactions. See examples below:

See the *first* line of the JV entry below to move expenditures out of the incorrect coding (without RPTG) …(reducing expenditures).

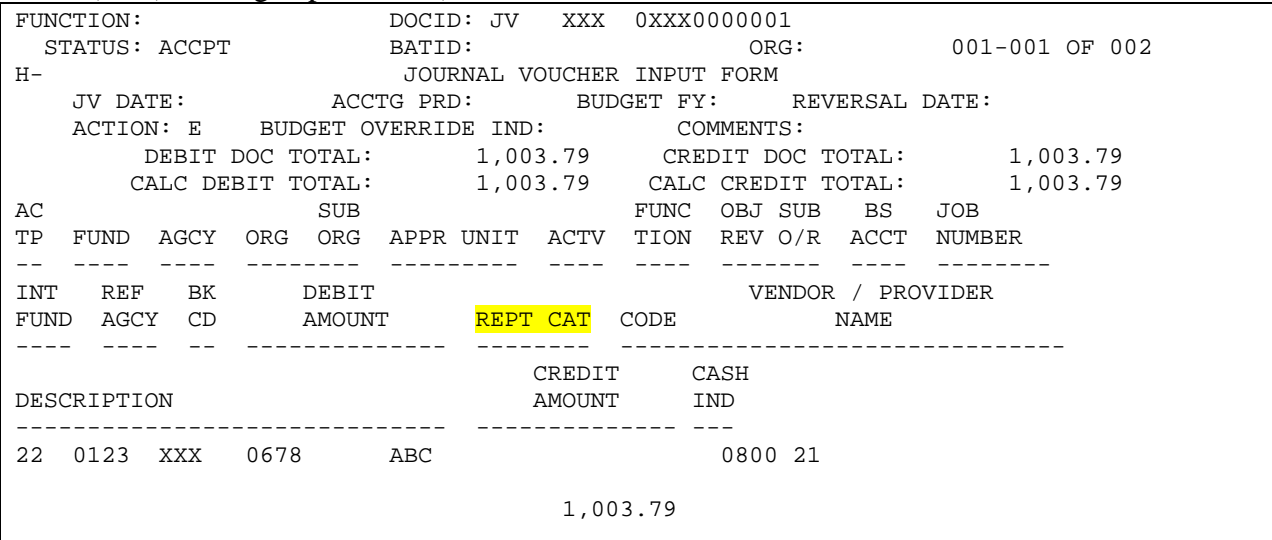

See *second* line of the JV entry below to move expenditures into the correct coding, to include RPTG for better breakdown for reporting purposes (entry with RPTG increasing expenditures).

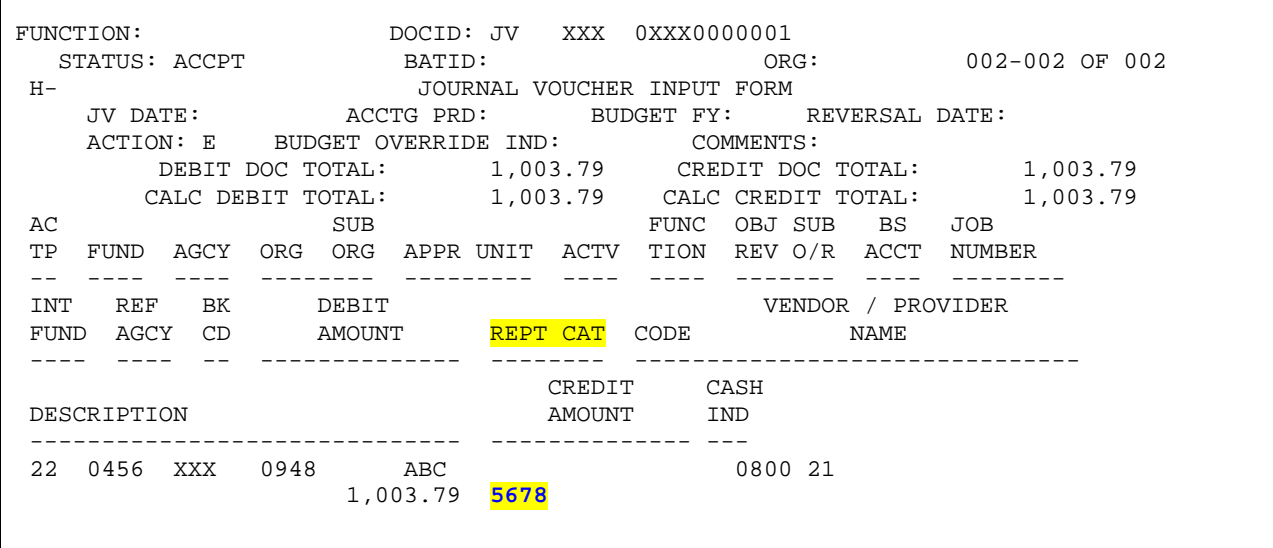

EXAMPLE: Using RPTG on a Payment Voucher -

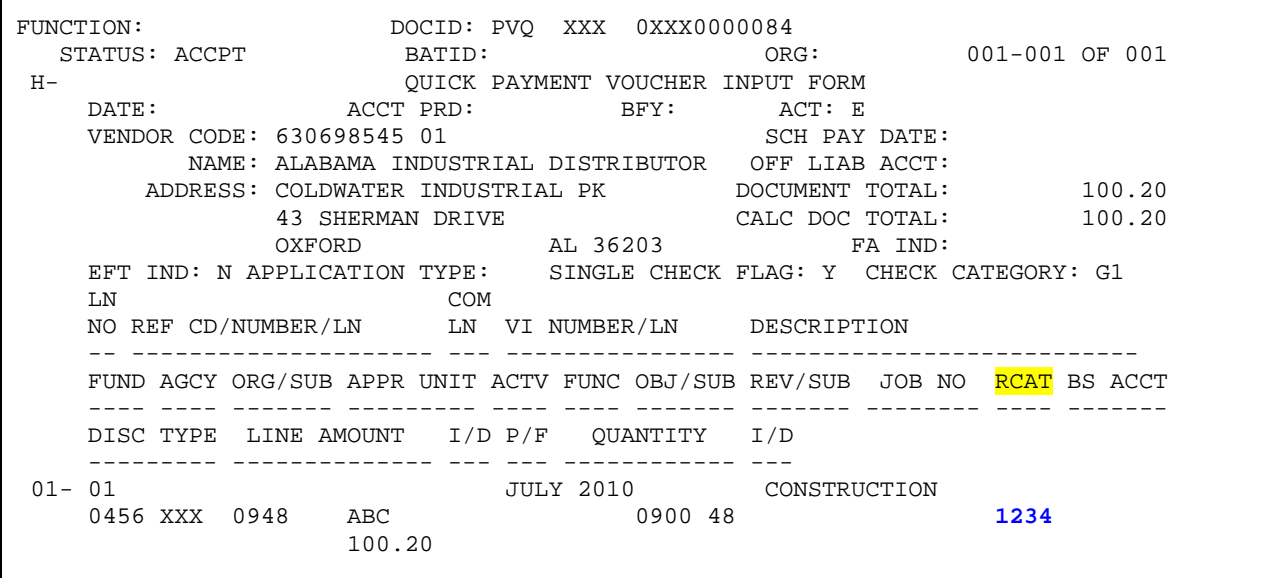

EXAMPLE: Using RPTG on an Invoice –

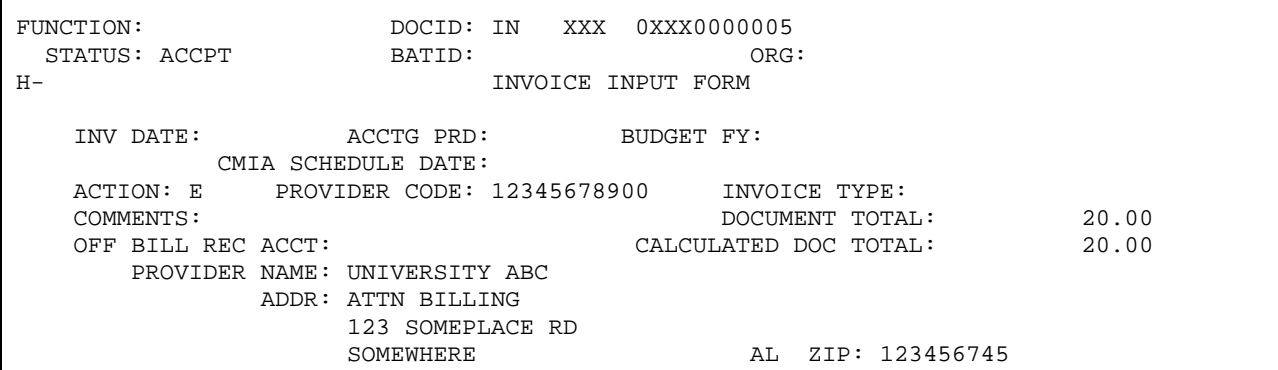

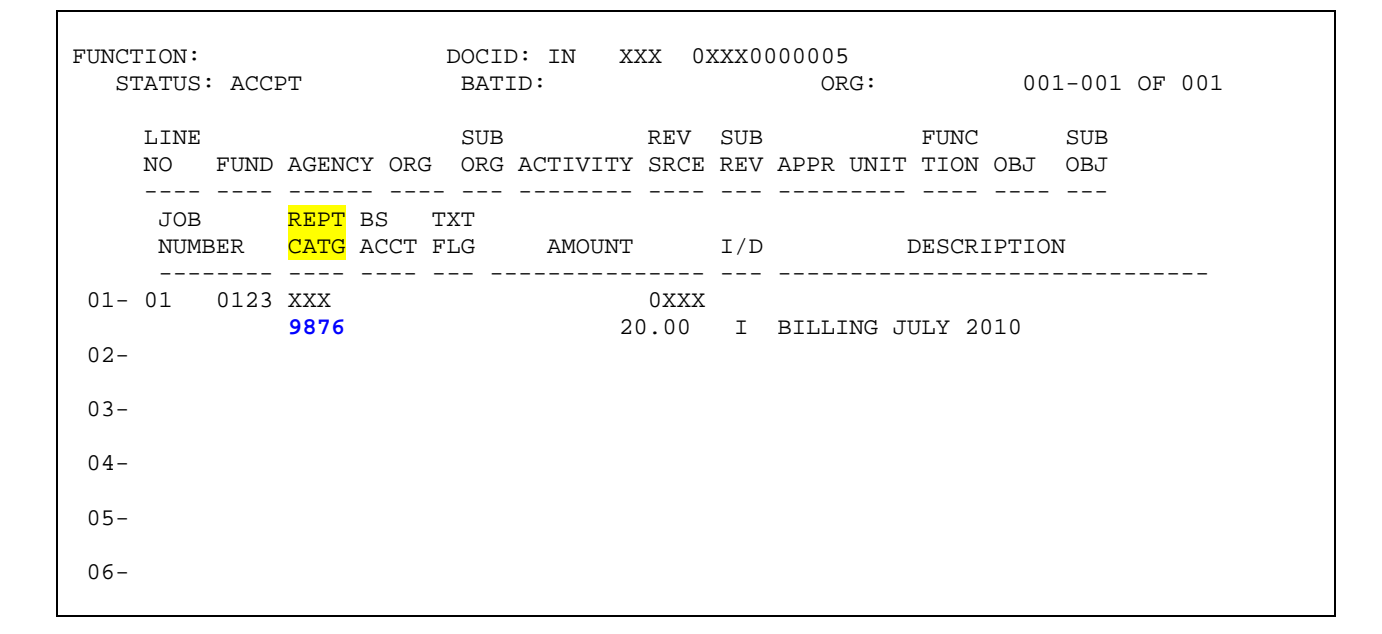

## EXAMPLE: Using RPTG on a Cash Receipt (can be used on CR, C1 and CRQ documents)

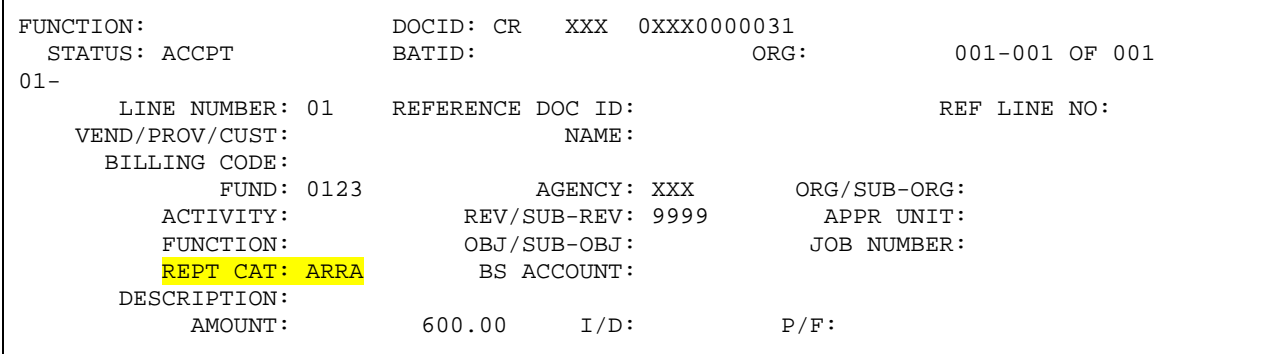